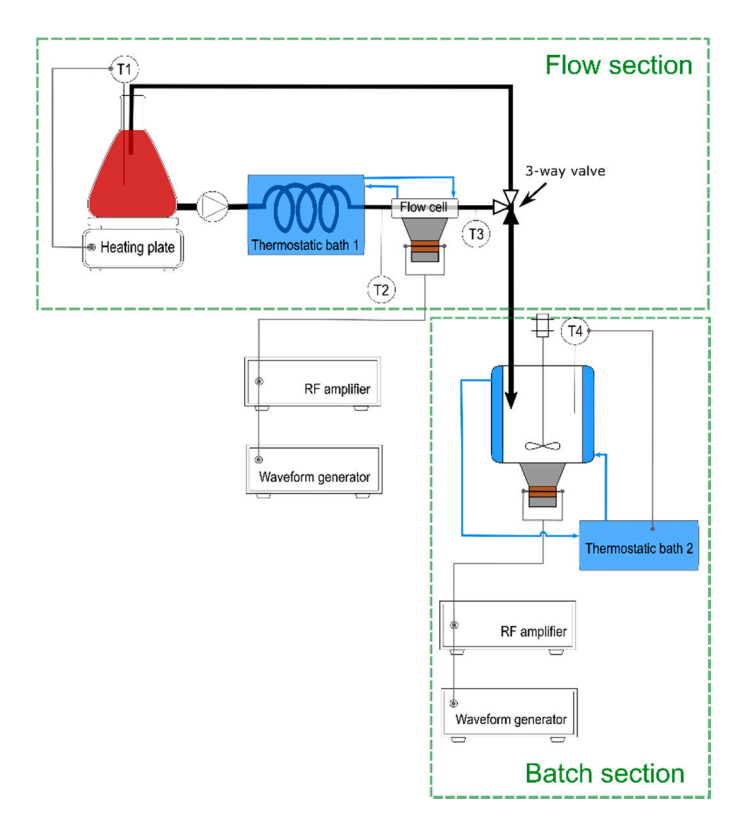

**Figure S1.** Continuous mode 1.

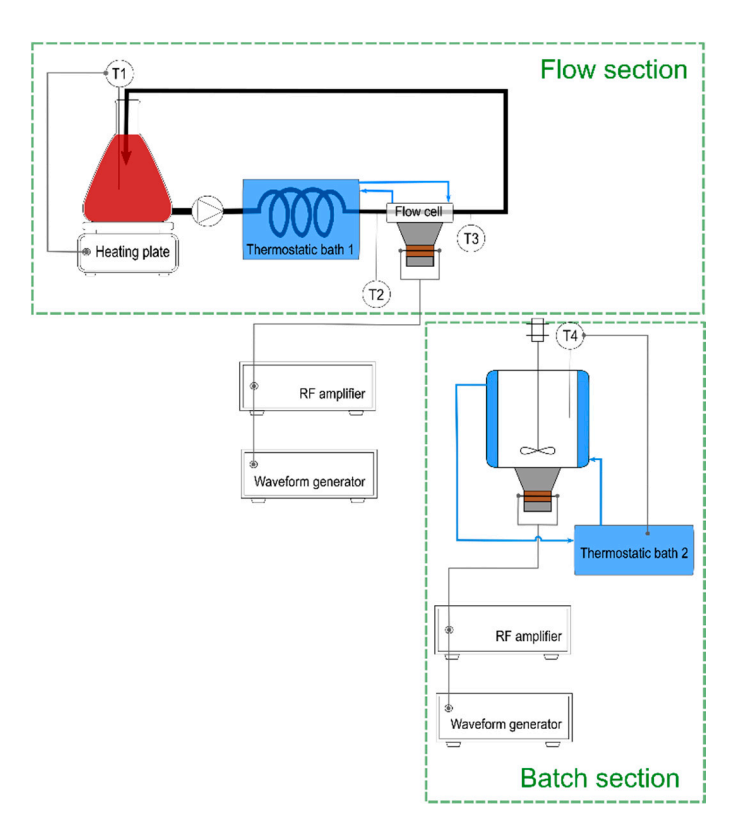

**Figure S2.** Continuous mode 2.

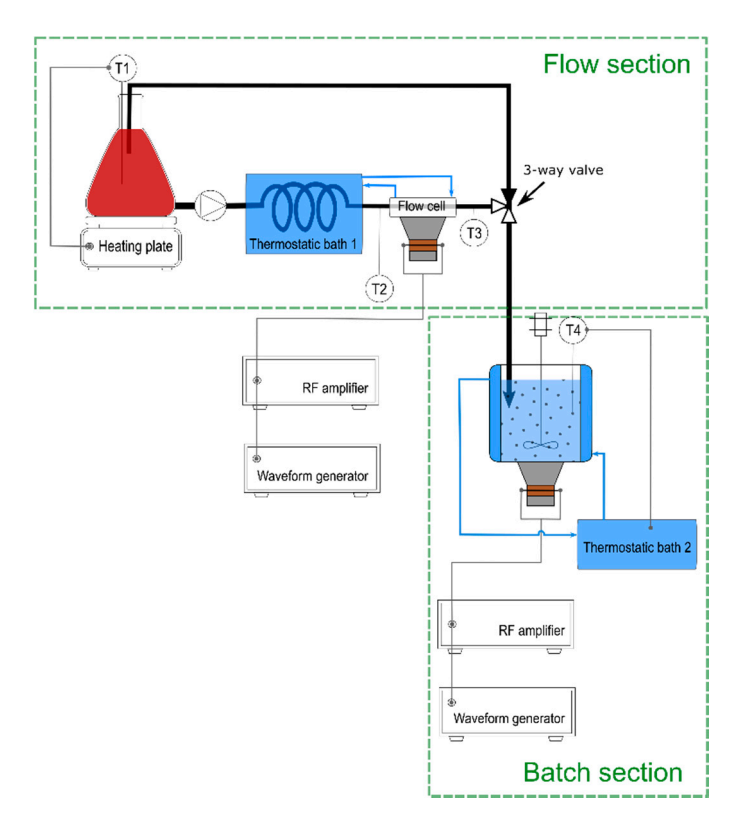

**Figure S3.** Continuous mode 3.

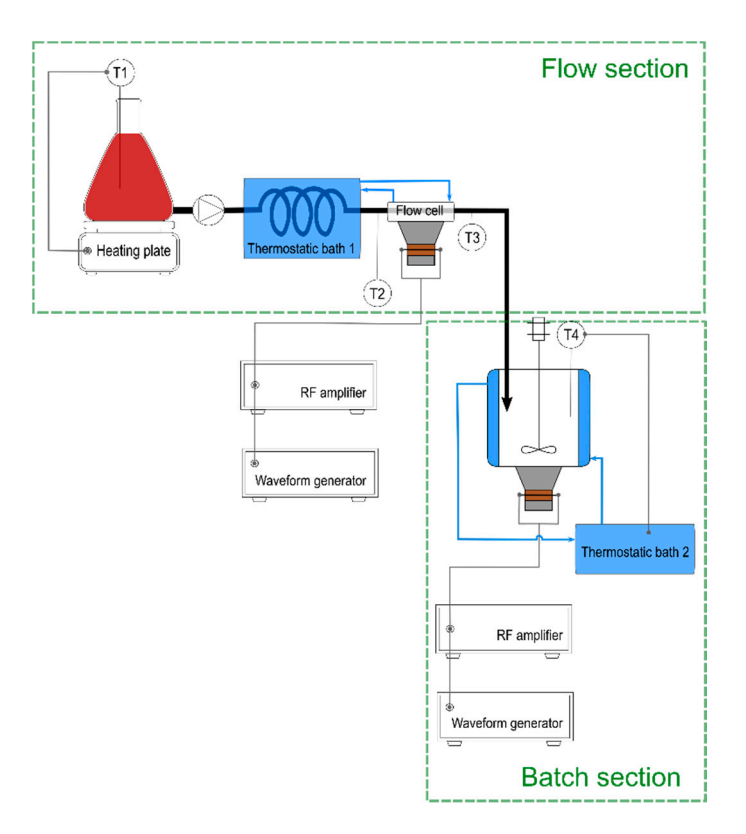

**Figure S4.** Continuous mode 4.

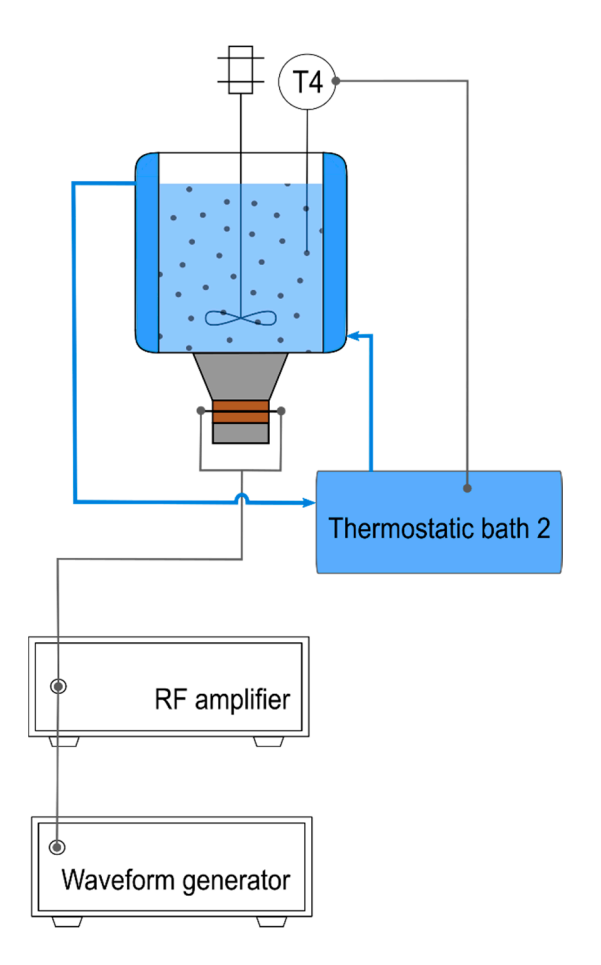

Figure S5. Batch mode.